## Redes de Computadores

Prof. José Augusto Suruagy Monteiro suruagy@unifacs.br www.nuperc.unifacs.br/suruagy/redes

2a: Camada de Aplicação 1

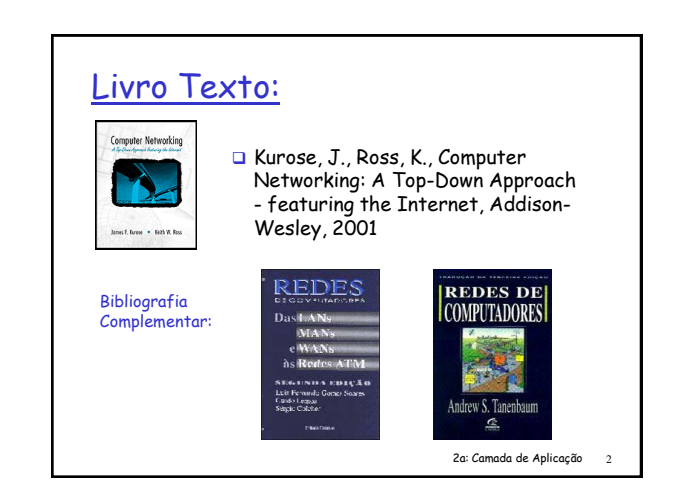

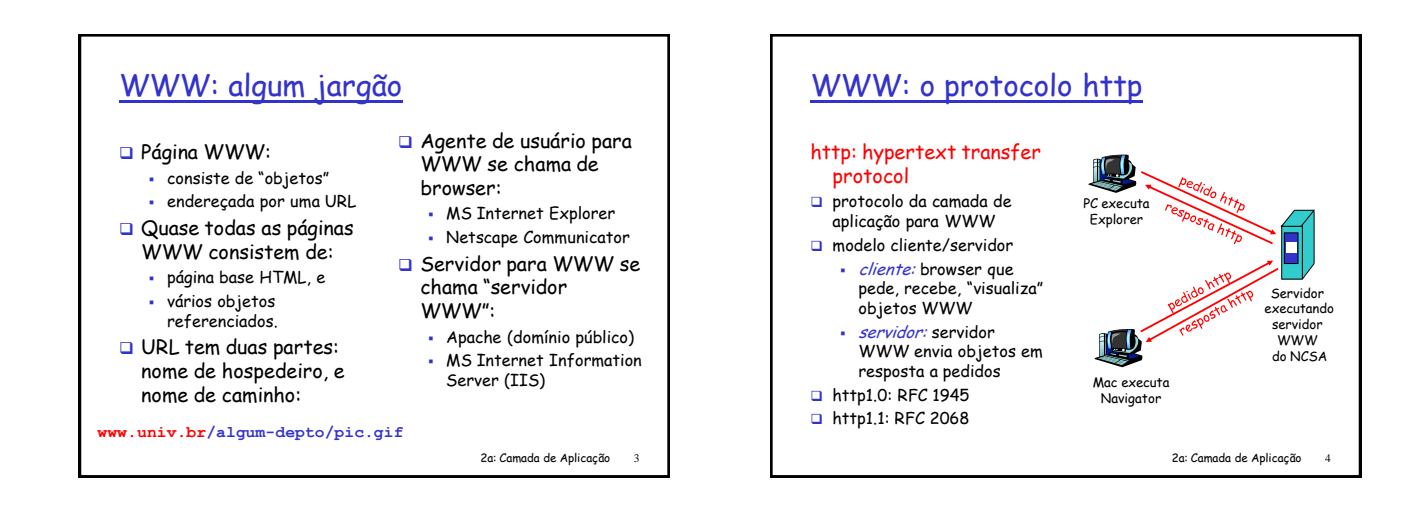

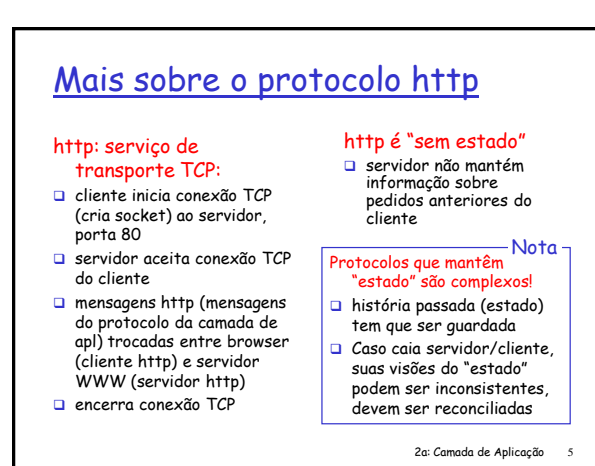

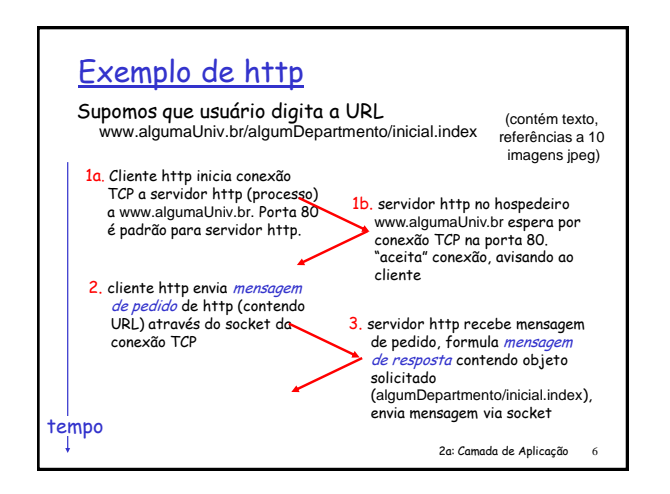

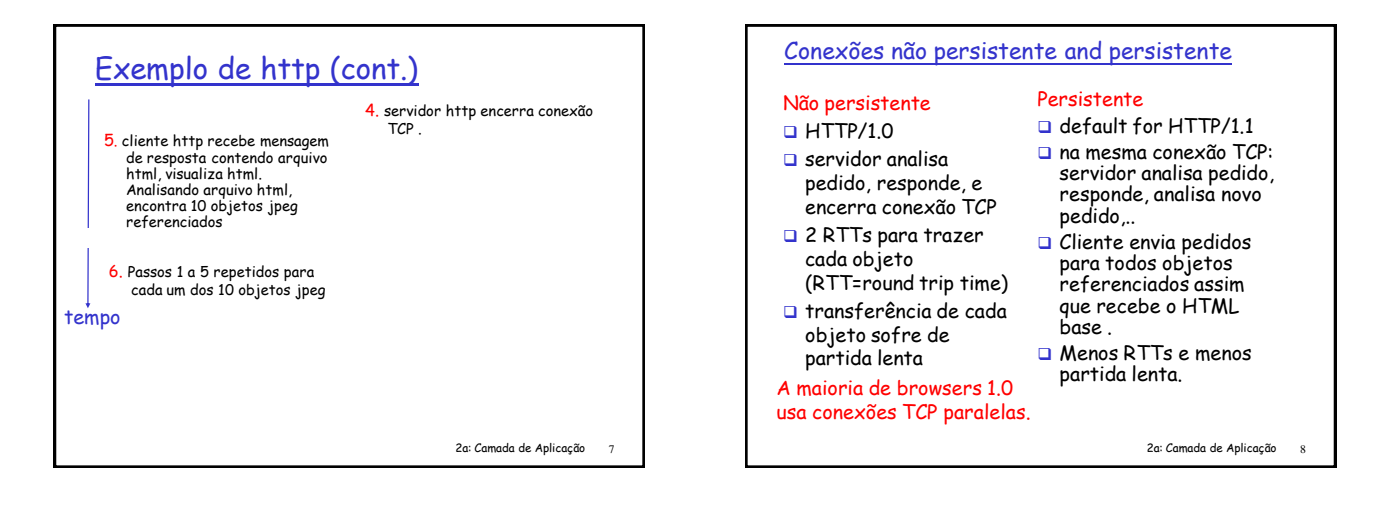

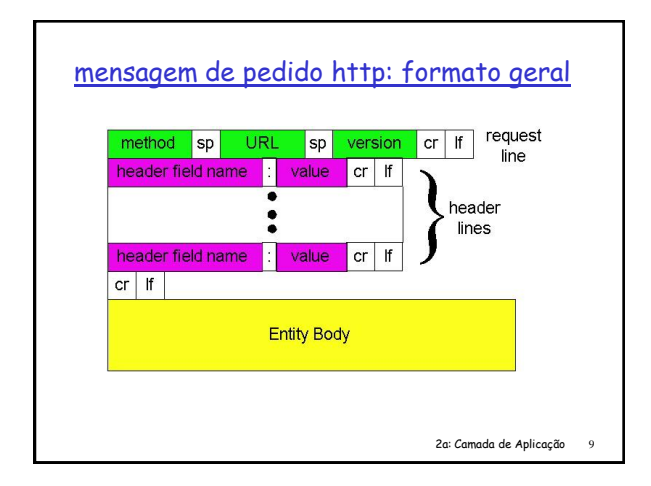

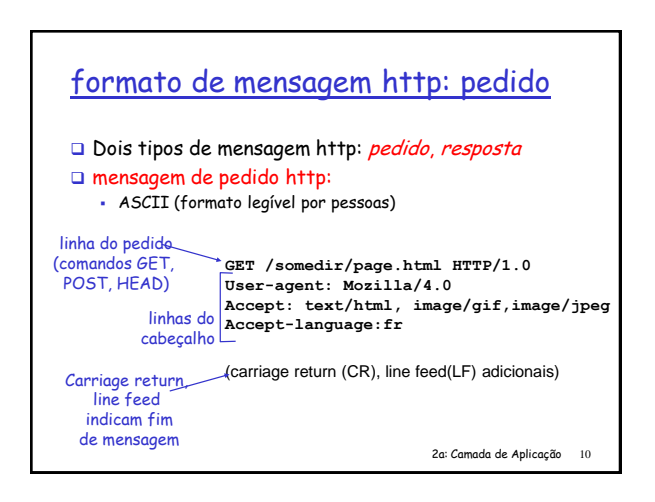

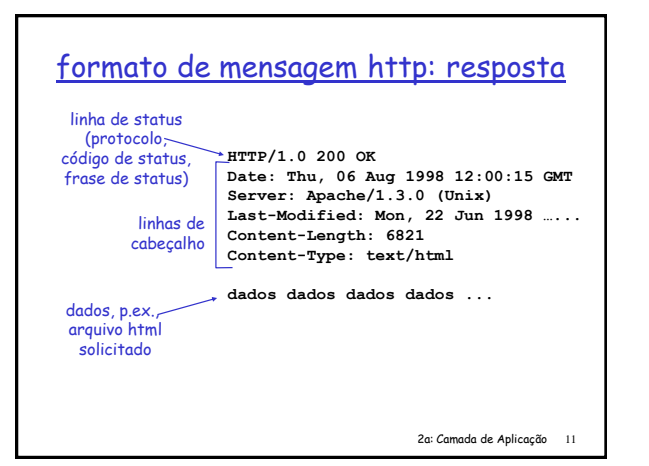

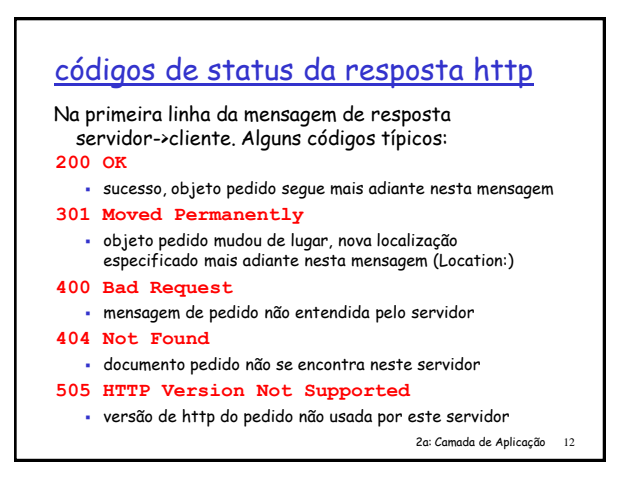

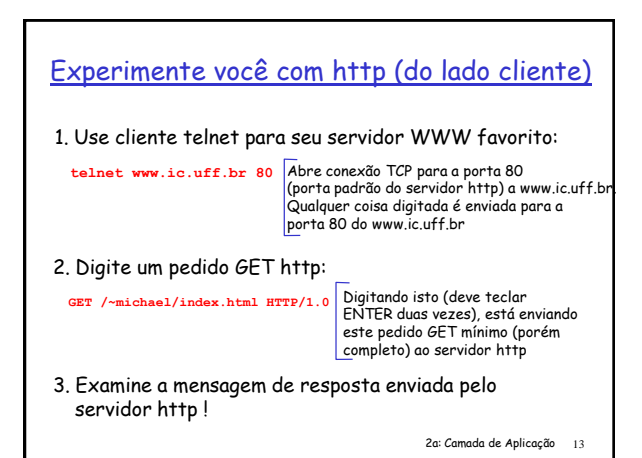